# Übung 1. Rotationen

Lernziel: Rotationen und ihre infinitesimalen Erzeugenden sind bereits aus der Mechanik und Elektrodynamik bekannt. Das Ziel dieser Aufgabe ist den Zusammenhang mit den neuen Resultaten der Quantenmechanik zu diskutieren.

# <span id="page-0-1"></span>1.1. Rotationen in  $\mathbb{R}^3$

Wir betrachten zunächst die bekannten Rotationen in  $\mathbb{R}^3$ , die durch orthogonale 3 × 3 Matrizen dargestellt werden.

- (a) Gib die drei infinitesimalen Erzeugenden  $L_x^{\text{mech}}$ ,  $L_y^{\text{mech}}$  und  $L_z^{\text{mech}}$  für Rotationen in  $\mathbb{R}^3$  an.
- (b) Wie erhält man aus den infinitesimalen Erzeugenden die aktive<sup>[1](#page-0-0)</sup> Rotationsmatrix R<sub>ω</sub>, die einen Vektor in  $\mathbb{R}^3$  um die Drehachse  $\omega$  mit dem Drehwinkel  $|\omega|$  dreht?
- (c) Gib die Rotationsmatrix  $R_z(\theta)$  einer Drehung um die z-Achse mit Winkel  $\theta$  an.

## Lösung

(a) Die drei infinitesimalen Erzeugenden für Rotationen in $\mathbb{R}^3$  lauten

$$
L_x^{\text{mech}} = \begin{pmatrix} 0 & 0 & 0 \\ 0 & 0 & -1 \\ 0 & 1 & 0 \end{pmatrix}, \quad L_y^{\text{mech}} = \begin{pmatrix} 0 & 0 & 1 \\ 0 & 0 & 0 \\ -1 & 0 & 0 \end{pmatrix}, \quad L_z^{\text{mech}} = \begin{pmatrix} 0 & -1 & 0 \\ 1 & 0 & 0 \\ 0 & 0 & 0 \end{pmatrix}. \tag{L.1}
$$

(b) Die aktive Rotationsmatrix erhält man aus den infinitesimalen Erzeugenden durch Exponenzierung,

$$
R_{\omega} = e^{\omega \cdot L^{\text{mech}}}.
$$
\n
$$
(L.2)
$$

(c) Für eine Drehung um die z-Achse mit Winkel  $\theta$  ist  $\omega = \theta \hat{e}_z$  und wir finden

$$
R_z(\theta) = e^{\theta L_z^{\text{mech}}} = \begin{pmatrix} \cos \theta & -\sin \theta & 0 \\ \sin \theta & \cos \theta & 0 \\ 0 & 0 & 1 \end{pmatrix} . \tag{L.3}
$$

## 1.2. Rotationen im Hilbertraum H

Der Rotationsoperator  $U_{\boldsymbol{\omega}}$  dreht die Wellenfunktion  $\Psi(\boldsymbol{r})$  aktiv um  $\boldsymbol{\omega}$  im Hilbertraum  $\mathcal{H}$ ,

$$
U_{\omega}\Psi(\mathbf{r}) = \Psi(R_{\omega}^{-1}\mathbf{r})\tag{1}
$$

bzw. 
$$
\langle r|U_{\omega}|\Psi\rangle = \langle R_{\omega}^{-1}r|\Psi\rangle
$$
. (2)

- (a) Was ist die infinitesimale Erzeugende der Rotation  $U_{\mu}$  im Hilbertraum?
- (b) Wie erhält man aus der infinitesimalen Erzeugenden den Rotationsoperator  $U_{\boldsymbol{\omega}}$ ?

<span id="page-0-0"></span> $1$ Eine *aktiven* Rotation dreht den Vektor oder das physikalische System im Gegenuhrzeigensinn, während das Koordinatensystem festgehalten wird. Eine passive Rotation dagegen dreht das Koordinatensystem.

- (c) Gib die infinitesimale Erzeugende in der  $l = 1$  Darstellung an.
- (d) Sei  $\hat{\boldsymbol{n}}$  ein normierter Vektor und  $\hat{\boldsymbol{n}}' = R_{\boldsymbol{\omega}} \hat{\boldsymbol{n}}$ . Dann gilt

$$
\langle \hat{\boldsymbol{n}}' | = \langle R_{\boldsymbol{\omega}} \hat{\boldsymbol{n}} | = \langle R_{-\boldsymbol{\omega}}^{-1} \hat{\boldsymbol{n}} | = \langle \hat{\boldsymbol{n}} | U_{-\boldsymbol{\omega}} \, . \tag{3}
$$

Zeige die Transformation

<span id="page-1-0"></span>
$$
Y_{1m}^*(\hat{\boldsymbol{n}}') = \sum_{m'=-1}^1 D^{l=1}(\boldsymbol{\omega})_{mm'} Y_{1m'}^*(\hat{\boldsymbol{n}}),
$$
\n(4)

wobei

$$
D^{l=1}(\omega)_{mm'} \equiv \langle 1, m | e^{-i\omega \cdot L/\hbar} | 1, m' \rangle , \qquad (5)
$$

und

$$
Y_{1m}(\hat{\boldsymbol{n}}) = \langle \hat{\boldsymbol{n}} | 1, m \rangle. \tag{6}
$$

(e) Ausgehend von den infinitesimalen Erzeugenden in der  $l = 1$  Darstellung, leite mit Hilfe von  $(4)$ die infinitesimalen Erzeugenden  $L_x^{\text{mech}}$ ,  $L_y^{\text{mech}}$  und  $L_z^{\text{mech}}$  für aktive Rotationen in  $\mathbb{R}^3$  her, d.h. bestätige dein Ergebnis aus Aufgabe [1.1](#page-0-1)  $a$ ).

#### Lösung

- (a) Der Drehimpulsoperator  $L = r \wedge p$  ist die infinitesimale Erzeugende der Rotation  $U_{\omega}$  im Hilbertraum H.
- (b) Den Rotationsoperator  $U_{\boldsymbol{\omega}}$  erhält man durch Exponenzierung,

$$
U_{\omega} = e^{-i\omega \cdot L/\hbar}.
$$
\n(L.4)

(c) Die drei Komponenten  $L_x$ ,  $L_y$  und  $L_z$  des Drehimpulsoperators  $L$  wurden in Serie 8, Übung 3d) in der  $l = 1$  Darstellung berechnet bzw. sind in Tabelle 4.1 im Skript aufgelistet und lauten

$$
L_x^{l=1} = \frac{\hbar}{\sqrt{2}} \begin{pmatrix} 0 & 1 & 0 \\ 1 & 0 & 1 \\ 0 & 1 & 0 \end{pmatrix}, \quad L_y^{l=1} = \frac{i\hbar}{\sqrt{2}} \begin{pmatrix} 0 & -1 & 0 \\ 1 & 0 & -1 \\ 0 & 1 & 0 \end{pmatrix}, \quad L_z^{l=1} = \hbar \begin{pmatrix} 1 & 0 & 0 \\ 0 & 0 & 0 \\ 0 & 0 & -1 \end{pmatrix}.
$$
 (L.5)

(d) Wir multiplizieren  $\langle \hat{n}'| = \langle \hat{n}|U_{-\omega}$  von rechts mit  $|1,m\rangle$  und benutzen die Vollständigkeit der  $|l, m\rangle$ -Basis,

$$
Y_{1m}(\hat{\boldsymbol{n}}') = \langle \hat{\boldsymbol{n}}'|1,m\rangle \tag{L.6}
$$

$$
= \langle \hat{\mathbf{n}} | U_{-\omega} | 1, m \rangle \tag{L.7}
$$

$$
=\sum_{l'm'}\langle \hat{\boldsymbol{n}}|l',m'\rangle\langle l',m'|e^{i\boldsymbol{\omega}\cdot\boldsymbol{L}/\hbar}|1,m\rangle\tag{L.8}
$$

<span id="page-1-1"></span>
$$
=\sum_{m'=-1}^{1} Y_{1m'}(\hat{\boldsymbol{n}})\langle 1,m'|e^{i\boldsymbol{\omega}\cdot\boldsymbol{L}/\hbar}|1,m\rangle.
$$
 (L.9)

Im letzten Schritt haben wir verwendet, dass  $U_{-\omega}$  den Hilbertraum  $\mathcal{H}^l$  invariant lässt und nur m-Werte mischt. Da weiter gilt

$$
D^{l=1}(\omega)_{mm'} \equiv \langle 1, m | e^{-i\omega \cdot \mathbf{L}/\hbar} | 1, m' \rangle = \langle 1, m' | e^{i\omega \cdot \mathbf{L}/\hbar} | 1, m \rangle^*, \tag{L.10}
$$

finden wir durch komplexe Konjugation von Gleichung  $(L.9)$  das gewünschte Resultat,

$$
Y_{1m}^*(\hat{\boldsymbol{n}}') = \sum_{m'=-1}^1 D^{l=1}(\boldsymbol{\omega})_{mm'} Y_{1m'}^*(\hat{\boldsymbol{n}}).
$$
 (L.11)

(e) Per Defintion von  $\hat{\boldsymbol{n}}'$  gilt

$$
\hat{\boldsymbol{n}}'_k = R_{\boldsymbol{\omega}} \hat{\boldsymbol{n}}_k = e^{\boldsymbol{\omega} \cdot \boldsymbol{L}^{\text{mech}}} \hat{\boldsymbol{n}}_k \,, \tag{L.12}
$$

wobei der Index  $k$  für die kartesische Basis steht. Unser Ziel ist es, die infinitesimalen Erzeugenden  $L^{\text{mech}}$  durch die infinitesimalen Erzeugenden in der  $l = 1$  Darstellung,  $L^{l=1}$ , auszudrücken.

 $Y_{1m}(\hat{\boldsymbol{n}})$  kann als Koordinatenvektor in der sphärischen Basis geschrieben werden,

$$
Y_{1m}(\hat{\boldsymbol{n}}) = \sqrt{\frac{3}{4\pi}} \begin{pmatrix} -\frac{1}{\sqrt{2}}(\hat{n}_x + i\hat{n}_y) \\ \hat{n}_z \\ \frac{1}{\sqrt{2}}(\hat{n}_x - i\hat{n}_y) \end{pmatrix} \equiv \sqrt{\frac{3}{4\pi}} \hat{\boldsymbol{n}}_s. \tag{L.13}
$$

Gleichung [\(4\)](#page-1-0) wird dann zu einer einfachen Matrix-Vektor-Multiplikation,

$$
\left(\hat{\boldsymbol{n}}'_{s}\right)^{*} = \exp\left\{-i\boldsymbol{\omega}\cdot\boldsymbol{L}^{l=1}/\hbar\right\}\left(\hat{\boldsymbol{n}}_{s}\right)^{*} \,. \tag{L.14}
$$

Die unitäre Transformationsmatrix

$$
A = \begin{pmatrix} -\frac{1}{\sqrt{2}} & 0 & \frac{1}{\sqrt{2}} \\ \frac{i}{\sqrt{2}} & 0 & \frac{i}{\sqrt{2}} \\ 0 & 1 & 0 \end{pmatrix}
$$
 (L.15)

transformiert einen Koordinatenvektor von der der sphärischen Basis (index s) in die kartesische Basis (index k),

$$
\hat{\boldsymbol{n}}_k = \begin{pmatrix} \hat{n}_x \\ \hat{n}_y \\ \hat{n}_y \end{pmatrix} = A \begin{pmatrix} -\frac{1}{\sqrt{2}}(\hat{n}_x + i\hat{n}_y) \\ \hat{n}_z \\ \frac{1}{\sqrt{2}}(\hat{n}_x - i\hat{n}_y) \end{pmatrix} = A\hat{\boldsymbol{n}}_s \tag{L.16}
$$

bzw. 
$$
\hat{\boldsymbol{n}}_s = A^{-1} \hat{\boldsymbol{n}}_k = A^{\dagger} \hat{\boldsymbol{n}}_k. \tag{L.17}
$$

Wir haben also

$$
\exp\left\{\boldsymbol{\omega}\cdot\boldsymbol{L}^{\text{mech}}\right\}\hat{\boldsymbol{n}}_{k}=\hat{\boldsymbol{n}}_{k}^{\prime}\tag{L.18}
$$

<span id="page-2-0"></span>
$$
= A\hat{\boldsymbol{n}}'_{s} = A\left[\hat{\boldsymbol{n}}'^{*}_{s}\right]^{*} \tag{L.19}
$$

$$
= A \left[ \exp \left\{ -i \boldsymbol{\omega} \cdot \boldsymbol{L}^{l=1} / \hbar \right\} \hat{\boldsymbol{n}}_s^* \right]^* \tag{L.20}
$$

$$
= A \exp \left\{ i \boldsymbol{\omega} \cdot \left( \boldsymbol{L}^{l=1} \right)^{*} / \hbar \right\} \hat{\boldsymbol{n}}_{s}
$$
 (L.21)

<span id="page-2-1"></span>
$$
= A \exp \left\{ i \boldsymbol{\omega} \cdot \left( \boldsymbol{L}^{l=1} \right)^{*} / \hbar \right\} A^{\dagger} \hat{\boldsymbol{n}}_{k}
$$
 (L.22)

$$
= \exp\left\{\boldsymbol{\omega} \cdot \frac{i}{\hbar} A \left(\boldsymbol{L}^{l=1}\right)^* A^{\dagger} \right\} \hat{\boldsymbol{n}}_k. \tag{L.23}
$$

Vergleichen wir [\(L.18\)](#page-2-0) und [\(L.23\)](#page-2-1) finden wir

$$
L^{\text{mech}} = \frac{i}{\hbar} A \left( L^{l=1} \right)^* A^{\dagger} . \tag{L.24}
$$

Wir berechnen noch die drei Komponenten,

$$
\frac{i}{\hbar}A\left(L_x^{l=1}\right)^*A^{\dagger} = \begin{pmatrix} 0 & 0 & 0 \\ 0 & 0 & -1 \\ 0 & 1 & 0 \end{pmatrix} = L_x^{\text{mech}},\tag{L.25}
$$

$$
\frac{i}{\hbar}A\left(L_y^{l=1}\right)^*A^{\dagger} = \begin{pmatrix} 0 & 0 & 1 \\ 0 & 0 & 0 \\ -1 & 0 & 0 \end{pmatrix} = L_y^{\text{mech}},\tag{L.26}
$$

$$
\frac{i}{\hbar}A\left(L_z^{l=1}\right)^*A^{\dagger} = \begin{pmatrix} 0 & -1 & 0\\ 1 & 0 & 0\\ 0 & 0 & 0 \end{pmatrix} = L_z^{\text{mech}},\tag{L.27}
$$

und finden in der Tat die infinitesimalen Erzeugenden aus [1.1a](#page-0-1)).

## Ubung 2. Radialteil des Laplace-Operators ¨

Lernziel: Der Laplace-Operator nimmt ein besondere Form in Kugelkoordinaten an, welcher die Schrödingergleichung zu einer nichttrivialen Differentialgleichung macht. Wir lernen, wie sich diese Gleichung mithilfe eines passenden Ansatzes in 3D sowie in 2D vereinfacht.

Der Laplaceoperator ∆ kann in einen Radialteil und einen Winkelteil separiert werden,

$$
\Delta = \Delta_r + \Delta_l \,. \tag{7}
$$

(a) Zeige, dass der Radialteil in n Dimensionen gegeben ist durch

$$
\Delta_r^{\text{nD}} = \left(\partial_r^2 + \frac{\dim - 1}{r} \partial_r\right). \tag{8}
$$

Hinweis: Betrachte eine Funktion  $f = f(r)$ , die nur vom Radius r abhängt.

(b) Ausgehend von  $\Delta_r^{3D} = (\partial_r^2 + \frac{2}{r} \partial_r)$ , zeige folgende weitere Ausdrücke für den Radialteil in 3D,

$$
\Delta_r^{\text{3D}} = \frac{1}{r^2} \left[ \left( r \partial_r \right)^2 + r \partial_r \right] \tag{9}
$$

$$
= \left(\frac{1}{r}\partial_r r \partial_r + \frac{1}{r}\partial_r\right) \tag{10}
$$

$$
= \left(\frac{1}{r}\partial_r r\right)^2\tag{11}
$$

$$
= \left(\frac{1}{r}\partial_r^2 r\right) \tag{12}
$$

$$
=\frac{1}{r^2}\partial_r r^2 \partial_r\,. \tag{13}
$$

- (c) Nutze den Ansatz  $R(r) = u(r)/r^{\alpha}$  und berechne  $\Delta_r^{\text{3D}}R(r)$ . Für welches  $\alpha$  vereinfacht sich dieser Ausdruck?
- (d) Der Winkelteil der Laplaceoperators ist in 3D gegeben durch

$$
\Delta_l^{\text{3D}} = \frac{1}{r^2 \sin^2 \theta} \partial_\varphi^2 + \frac{1}{r^2 \sin \theta} \partial_\theta \left( \sin \theta \partial_\theta \right) . \tag{14}
$$

Berechne  $\Delta_l$  in 2D.

Im Folgenden betrachten wir den Laplace-Operator in 2 Dimensionen. In diesem Fall lässt sich der Radialteil schreiben als

$$
\Delta_r^{2D} = \left(\partial_r^2 + \frac{1}{r}\partial_r\right). \tag{15}
$$

- (e) Berechne  $\Delta_r^{2D}R(r)$  mit dem gleichen Ansatz wie im b). Kann man den Ausdruck wie für den 3D-Fall vereinfachen? Für welche  $\alpha$  verschwinden alle Terme proportional zu  $u' = \partial_r u$ ?
- $(f)$  Vereinfache die Besselgleichung,

$$
r^{2}\frac{d^{2}R(r)}{dr^{2}} + r\frac{dR(r)}{dr} + (r^{2} - \nu^{2})R(r) = 0,
$$
\n(16)

mit dem Ansatz aus (b) und bestimme die Asymptotik der Besselfunktionen für  $r \to \infty$ .

## Lösung

(a) Wir benutzen die Notation  $\partial_j \equiv \partial/\partial x_j$ ,  $j = 1, ..., n$ . Aus  $\partial_j r = x_j/r$  folgt

$$
\partial_j f = \frac{x_j}{r} (\partial_r f) , \qquad (L.28)
$$

und

$$
\partial_j^2 f = \left(\frac{x_j^2}{r^2}\right) \left(\partial_r^2 f\right) + \left(\frac{1}{r} - \frac{x_j^2}{r^3}\right) \left(\partial_r f\right) . \tag{L.29}
$$

Für  $f = f(r)$  ist  $\Delta f = \Delta_r f$  und somit

$$
\Delta_r^{\rm nD} f = \Delta f \tag{L.30}
$$

$$
=\sum_{j=1}^{n} \partial_j^2 f \tag{L.31}
$$

$$
= \sum_{j=1}^{n} \left(\frac{x_j^2}{r^2}\right) \left(\partial_r^2 f\right) + \left(\frac{1}{r} - \frac{x_j^2}{r^3}\right) \left(\partial_r f\right) \tag{L.32}
$$

$$
= \partial_r^2 f + \left(\frac{n}{r} - \frac{r^2}{r^3}\right) (\partial_r f) \tag{L.33}
$$

$$
= \left(\partial_r^2 + \frac{n-1}{r}\partial_r\right)f.
$$
 (L.34)

(b) Trivial.

(c) Man rechnet direkt

$$
\left(\partial_r^2 + \frac{2}{r}\partial_r\right)\frac{u}{r^\alpha} = \partial_r\left(\frac{u'}{r^\alpha} - \frac{\alpha u}{r^{\alpha+1}}\right) + \frac{2}{r}\left(\frac{u'}{r^\alpha} - \frac{\alpha u}{r^{\alpha+1}}\right)
$$

$$
= \frac{u''}{r^\alpha} - \frac{\alpha u'}{r^{\alpha+1}} - \frac{\alpha u'}{r^{\alpha+1}} + \frac{\alpha(\alpha+1)u}{r^{\alpha+2}} + \frac{2u'}{r^{\alpha+1}} - \frac{2\alpha u}{r^{\alpha+2}}
$$

$$
= \frac{u''}{r^\alpha} + \frac{(2-2\alpha)u'}{r^{\alpha+1}} + \frac{\alpha(\alpha-1)u}{r^{\alpha+2}}.
$$
(L.35)

Wir merken, dass für  $\alpha = 1$  die zwei letzten Terme verschwinden und es folgt bleibt

$$
\Delta_r^{\rm 3D} R(r) = \frac{u''}{r} \ . \tag{L.36}
$$

(d) In 2D hat der Polarwinkel  $\theta$  den festen Wert  $\theta = \pi/2$ . Die Formel für den Winkelteil in 3D vereinfacht sich folglich zu

$$
\Delta_l^{\text{2D}} = \frac{1}{r^2} \partial_\varphi^2 \,. \tag{L.37}
$$

(e) Analog zur vorherigen Teilaufgabe rechnen wir

$$
\left(\partial_r^2 + \frac{1}{r}\partial_r\right)\frac{u}{r^\alpha} = \partial_r\left(\frac{u'}{r^\alpha} - \frac{\alpha u}{r^{\alpha+1}}\right) + \frac{1}{r}\left(\frac{u'}{r^\alpha} - \frac{\alpha u}{r^{\alpha+1}}\right)
$$

$$
= \frac{u''}{r^\alpha} - \frac{\alpha u'}{r^{\alpha+1}} - \frac{\alpha u'}{r^{\alpha+1}} + \frac{\alpha(\alpha+1)u}{r^{\alpha+2}} + \frac{u'}{r^{\alpha+1}} - \frac{\alpha u}{r^{\alpha+2}}
$$

$$
= \frac{u''}{r^\alpha} + \frac{(1-2\alpha)u'}{r^{\alpha+1}} + \frac{\alpha^2 u}{r^{\alpha+2}}.
$$
(L.38)

Man sieht sofort, dass die beiden letzten Terme nicht gleichzeitig verschwinden können für irgendeine Wahl von  $\alpha$ . Der Term proportional zu u' verschwindet jedoch mit  $\alpha = 1/2$ , d.h.  $R(t) = \frac{u(r)}{\sqrt{r}}$ , und wir finden

$$
\Delta_r^{\text{2D}} R(r) = \frac{u''}{\sqrt{r}} + \frac{u}{4r^{5/2}} \,. \tag{L.39}
$$

(f) Mit dem Ansatz  $R(r) = u(r)/\sqrt{r}$  findet man aus der Besselgleichung (5)

$$
r^{2}\left(\frac{u''}{\sqrt{r}} + \frac{1}{4r^{2}}\frac{u}{\sqrt{r}}\right) + (r^{2} - \nu^{2})\frac{u}{\sqrt{r}} = 0,
$$
 (L.40)

$$
\Leftrightarrow \quad u'' + \left(1 - \frac{\nu^2 - 1/4}{r^2}\right)u = 0. \tag{L.41}
$$

Für grosse r vereinfacht sich die Gleichung zu  $u'' + u = 0$ , sodass die zwei unabhängigen Lösungen  $u^{(1)}(r \gg 1) \sim \cos(r + \phi_0)$  und  $u^{(2)}(r \gg 1) \sim \sin(r + \phi_0)$  mit einer beliebigen Phase  $\phi_0$  sind und somit  $R^{(1)}(r \gg 1) \sim \frac{\sin(r + \phi_0)}{\sqrt{r}}$  und  $R^{(2)}(r \gg 1) \sim \frac{\cos(r + \phi_0)}{\sqrt{r}}$ . Für die beiden unabhängigen Lösungen der Besselfunktionen erster und zweiter Art  $J_{\nu}(r)$ und  $Y_{\nu}(r)$  ist  $\phi_0 = -(2\nu+1)\pi/4$  und somit  $J_{\nu}(r \gg 1) \sim \cos(r - \nu\pi/2 - \pi/4)/\sqrt{r}$  und  $Y_{\nu}(r \gg 1) \sim \sin(r - \nu \pi/2 - \pi/4)/\sqrt{r}.$ 

#### $Übung 3. 2D Potential topf und marginal gebundene Zustände$

Lernziel: Physikalische Effekte hängen von der Dimension ab, in welcher sie auftreten. Experimentell sind 2D oder 1D relevant, wenn Quantenobjekte (z.B. Elektronen) in einer oder zwei Dimensionen eingeschränkt werden, so dass sie sich nur noch in gewisse Richtungen bewegen können. Für den 2D Potentialtopf studieren wir die gebundenen Zustände und lernen, dass ein schwaches, attraktives 2D Potential immer einen marginal gebundenen Zustand besitzt.

Wir betrachten ein rotationssymmetrisches, attraktives Potential der Form

$$
V(\mathbf{r}) = -V_0 \Theta(r_0 - |\mathbf{r}|),\tag{17}
$$

mit  $V_0 > 0$ . Wir konzentrieren uns in dieser Aufgabe auf das Spektrum der gebundenen Zustände mit negativer Energie  $E < 0$ .

(a) Betrachte die Schrödingergleichung in 2D in Polarkoordinaten und finde die transzendente Gleichung, welche die Energien der gebundenen Zustände bestimmt.

- (b) Führe die dimensionslosen Grössen  $\xi_0 = \sqrt{2mV_0}r_0/\hbar$  und  $\epsilon = E/V_0$  ein und löse die transzendente Gleichung numerisch, um das Spektrum der gebundenen Zustände als Funktion der dimensionslosen Potentialstärke  $\xi_0$  zu bestimmen.
- (c) Betrachte den Fall infinitesimaler Potentialstärke  $\xi_0 \ll 1$  und zeige, dass immer ein gebundener Zustand existiert. Wieso bezeichnet man diesen Zustand als marginal gebunden?

#### Lösung

(a) Der Hamiltonoperator in 2D lässt sich einfach in Polarkoordinaten ausdrücken, indem man den Laplaceoperator in Polarkoordinaten ausdrückt,

$$
H = \frac{\mathbf{p}^2}{2m} + V(\mathbf{r})\tag{L.42}
$$

$$
=-\frac{\hbar^2}{2m}\Delta_{\text{2D}} + V(r)
$$
\n(L.43)

$$
= -\frac{\hbar^2}{2m} \left( \partial_r^2 + \frac{1}{r} \partial_r + \frac{1}{r^2} \partial_\varphi^2 \right) + V(r) \,. \tag{L.44}
$$

Für die Schrödingergleichung  $H\psi(r,\varphi) = E\psi(r,\varphi)$  ist es hilfreich, den Ansatz

$$
\psi(r,\varphi) = R_l(r)e^{il\varphi} \tag{L.45}
$$

zu wählen. Hierbei ist  $l \in \mathbb{Z}$ , damit die Periodizitätsbedingung  $\psi(r, \varphi + 2\pi) = \psi(r, \varphi)$ erfüllt ist. Für die radiale Wellenfunktion  $R_l(r)$  ergibt sich die Gleichung

$$
\left(-\frac{\hbar^2}{2m}\left(\partial_r^2 + \frac{1}{r}\partial_r - \frac{l^2}{r^2}\right) - V_0\Theta(r_0 - r)\right)R_l(r) = ER_l(r).
$$
 (L.46)

Für  $r < r_0$  finden wir

$$
\left(\partial_r^2 + \frac{1}{r}\partial_r - \frac{l^2}{r^2} + \frac{2m}{\hbar^2}(V_0 + E)\right) R_l(r) = 0, \qquad (L.47)
$$

was sich mit den Definitionen  $k = \sqrt{2m(V_0 + E)}/\hbar$ , sowie  $s = kr$  und  $R_l(r) = f_l(kr)$ schreiben lässt als

$$
\left(s^2\partial_s^2 + s\partial_s + (s^2 - l^2)\right) f_l(s) = 0, \qquad (L.48)
$$

Dies ist die Bessel-Gleichung, so dass sich die allgemeine Lösung als Linearkombination aus Bessel-Funktionen erster und zweiter Art darstellen lässt,

$$
f_l(s) = a_l J_l(s) + b_l Y_l(s).
$$
 (L.49)

Da die Wellenfunktion bei  $s = 0$  regulär sein muss und die Bessel-Funktionen zweiter Art  $Y_l(s)$  für  $s \to 0$  divergieren, gilt  $b_l = 0$ . Somit finden wir für  $r < r_0$  die Lösung  $R_l(r) = a_l J_l(kr)$ . Analog finden wir für  $r > r_0$ 

$$
\left(\partial_r^2 + \frac{1}{r}\partial_r - \frac{l^2}{r^2} + \frac{2mE}{\hbar^2}\right) R_l(r) = 0, \qquad (L.50)
$$

woraus sich mit  $\alpha = \sqrt{2m(-E)}/\hbar$  und der Definition  $\tilde{s} = \alpha r$  sowie  $R_l(r) = \tilde{f}_l(\alpha r)$  die Gleichung

$$
\left(\tilde{s}^2 \partial_{\tilde{s}}^2 + \tilde{s} \partial_{\tilde{s}} - (\tilde{s}^2 + l^2)\right) \tilde{f}_l(\tilde{s}) = 0
$$
\n(L.51)

ergibt, welche der modifizierten Bessel-Gleichung entspricht. Somit ist die allgemeine Lösung eine Linearkombination der modifizierten Besselfunktionen  $I_l(\tilde{s})$  und  $K_l(\tilde{s})$ ,

$$
\tilde{f}_l(\tilde{s}) = c_l K_l(\tilde{s}) + d_l I_l(\tilde{s}). \qquad (L.52)
$$

Da  $I_l(\tilde{s})$  für  $\tilde{s} \to \infty$  divergiert und die Wellenfunktion endlich bleiben muss folgt  $d_l = 0$ und somit finden wir die allgemeine Lösung

$$
R_l(r) = \begin{cases} a_l J_l(kr), & r < r_0, \\ c_l K_l(\alpha r), & r > r_0. \end{cases}
$$
 (L.53)

Die Wellenfunktion  $R_l(r)$  sowie die Ableitung  $R'_l(r)$  müssen Stetigkeitsbedingungen bei  $r = r_0$  erfüllen, woraus die beiden Bedingungen

$$
a_l J_l(kr_0) = c_l K_l(\alpha r_0), \qquad (L.54)
$$

$$
a_l k J_l'(kr_0) = c_l \alpha K_l'(\alpha r_0)
$$
\n
$$
(L.55)
$$

folgen. Division der beiden Bedingungen eliminiert die Koeffizienten und wir finden die transzendente Gleichung

$$
k\frac{J_l'(kr_0)}{J_l(kr_0)} = \alpha \frac{K_l'(\alpha r_0)}{K_l(\alpha r_0)},
$$
\n(L.56)

welche die Energie der gebundenen Zustände bestimmt.

(b) Mithilfe der dimensionslosen Grösse  $\xi_0 =$  $\sqrt{2mV_0}r_0/\hbar$  sowie  $\epsilon = E/V_0$  lässt sich die transzendente Gleichung schreiben als

$$
\sqrt{1+\epsilon} \frac{J_l'(\xi_0 \sqrt{1+\epsilon})}{J_l(\xi_0 \sqrt{1+\epsilon})} = \sqrt{-\epsilon} \frac{K_l'(\xi_0 \sqrt{-\epsilon})}{K_l(\xi_0 \sqrt{-\epsilon})} \,. \tag{L.57}
$$

Die Gleichung lässt sich numerisch lösen und liefert das Spektrum der gebundenen Zustände für  $-1 < \epsilon < 0$  als Funktion der dimensionslosen Potentialstärke  $\xi_0$ , siehe Abbildung. Aus dem Spektrum erkennen wir insbesondere, dass es für beliebig kleine  $\xi_0$  einen gebundenen Zustand für  $l = 0$  gibt.

(c) Mithilfe der Asymptotik der Besselfunktionen,  $J_0(x) \approx 1 - x^2/4$  und  $K_0(x) \approx -\ln x$ für  $x \approx 0$ , sowie  $J'_0(x) \approx -x/2$  und  $K'_0(x) \approx -1/x$  folgt für  $\xi_0 \ll 1$  die transzendente Gleichung

$$
\sqrt{1+\epsilon} \frac{-\xi_0 \sqrt{1+\epsilon/2}}{1-\xi_0^2 (1+\epsilon)/4} = \sqrt{-\epsilon} \frac{-1/(\xi_0 \sqrt{-\epsilon})}{-\ln(\xi_0 \sqrt{-\epsilon})}
$$
(L.58)

$$
\Leftrightarrow \ln(\xi_0 \sqrt{-\epsilon}) = -\frac{1 - \xi_0^2 (1 + \epsilon)/4}{\xi_0^2 (1 + \epsilon)/2} \approx -\frac{1}{\xi_0^2 (1 + \epsilon)/2} \tag{L.59}
$$

$$
\Leftrightarrow \quad \epsilon \approx -\frac{1}{\xi_0^2} e^{-4/[\xi_0^2(1+\epsilon)]} \,. \tag{L.60}
$$

Im letzten Ausdruck sehen wir, dass für  $\xi_0 \rightarrow 0$  die rechte Seite der Gleichung gegen 0 geht, sodass  $\epsilon \to 0$ . Somit können wir  $\epsilon \ll 1$  für die rechte Seite benutzen und erhalten  $\epsilon \approx -\frac{1}{\xi_0^2}e^{-4/\xi_0^2}$  und somit

$$
E \approx -\frac{V_0}{\xi_0^2} e^{-4/\xi_0^2} \,. \tag{L.61}
$$

Der gebundene Zustand ist für  $\xi_0 \rightarrow 0$  nur exponentiell schwach gebunden, weshalb er auch als marginal bezeichnet wird.

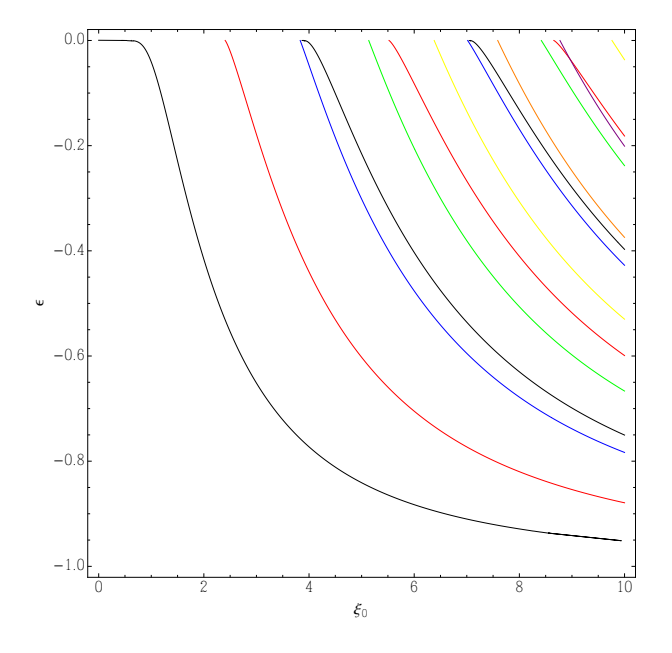

Abbildung 1: Die Energien der gebundenen Zustände  $\epsilon_l = E_l/V_0$  als Funktion von  $\xi_0$  mit  $\epsilon_0$ (schwarz),  $\epsilon_1$  (rot),  $\epsilon_2$  (blau),  $\epsilon_3$  (grün),  $\epsilon_4$  (gelb),  $\epsilon_5$  (orange) und  $\epsilon_6$  (violett).